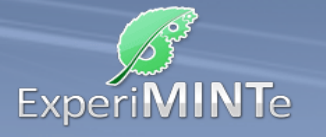

Der Körper kann in die verschiedenen Ansichten gedreht werden. Mit einfachen, zweidimensionalen Grundformen werden dann die Ansichten nachgebaut.

Voraussetzungen:

• Keine

Fragestellungen:

- Was bedeuten die dicken, was die dünnen Linien?
- Wofür stehen die Buchstaben "F", "S" und "A"
- Warum bilden die Ansichtsfenster eine Ecke?

Lernergebnis:

- Dicke Linien markieren Außenkanten oder begrenzen verschiedene Ebenen eines Objektes.
- Die Buchstaben stehen für Frontal-, Seiten- und Aufsicht.
- Die Anordnung der Fenster unterstützt die Vorstellung, das eine Ansicht in die andere gekippt werden kann.

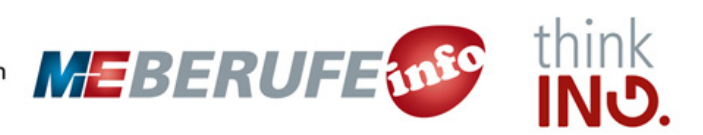